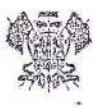

## МИНИСТЕРСТВО ОБРАЗОВАНИЯ, НАУКИ И МОЛОДЁЖНОЙ ПОЛИТИКИ КРАСНОДАРСКОГО КРАЯ

## **ПРИКАЗ**

or 26.12.2017

 $N_2$  5449

г. Краснодар

### Об установлении педагогическим работникам квалификационных категорий

В соответствии с приказом Министерства образования и науки Российской Федерации от 7 апреля 2014 года № 276 «Об утверждении Порядка проведения аттестации педагогических работников организаций, осуществляющих образовательную деятельность», на основании решения аттестационной комиссии министерства образования, науки и молодёжной политики Краснодарского края от 26 декабря 2017 года  $(nporokon \tN9 4)$ приказываю:

1. Установить с 26 декабря 2017 года первую квалификационную категорию педагогическим работникам организаций Краснодарского края, осуществляющих образовательную деятельность, согласно приложениям № 1-48 к настоящему приказу.

2. Установить с 26 декабря 2017 года высшую квалификационную категорию педагогическим работникам организаций Краснодарского края, осуществляющих образовательную деятельность, согласно приложениям № 49-98 к настоящему приказу.

3. Отказать в установлении с 26 декабря 2017 года первой квалификационной категории педагогическим работникам организаций осуществляющих образовательную Краснодарского края, деятельность. согласно приложению № 99 к настоящему приказу.

4. Государственному бюджетному образовательному учреждению профессионального образования дополнительного «Институт развития образования» Краснодарского края (Никитина) разместить настоящий приказ на сайте министерства образования, науки и молодёжной политики Краснодарского края.

5. Контроль за выполнением настоящего приказа возложить на заместителя министра Е.В. Воробьёву.

6. Приказ вступает в силу со дня его подписания.

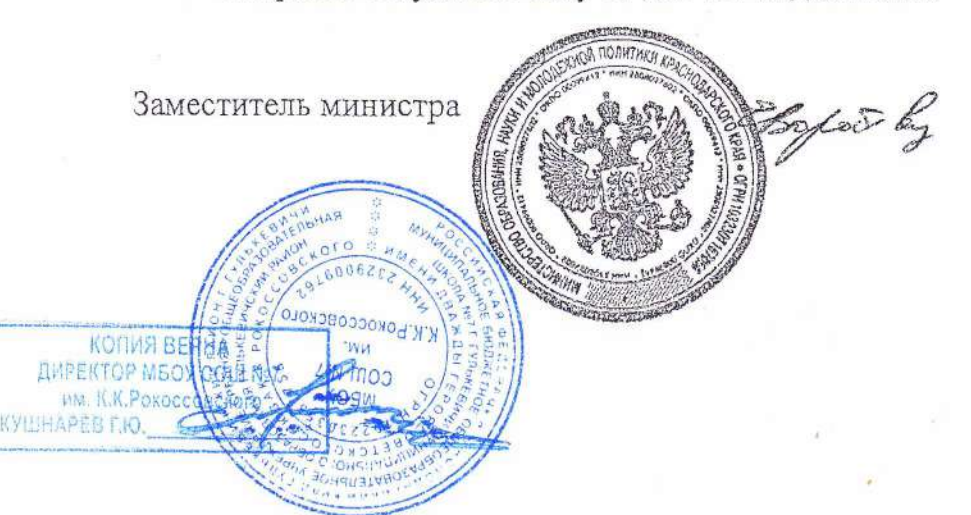

Е. В. Воробьева

# ПРИЛОЖЕНИЕ № 62

к приказу министерства образования, науки и молодёжной политики Краснодарского края от 26 декабря 2017 года № 5449

# список

педагогических работников образовательных организаций муниципального образования Гулькевичский район, которым установлена высшая квалификационная категория

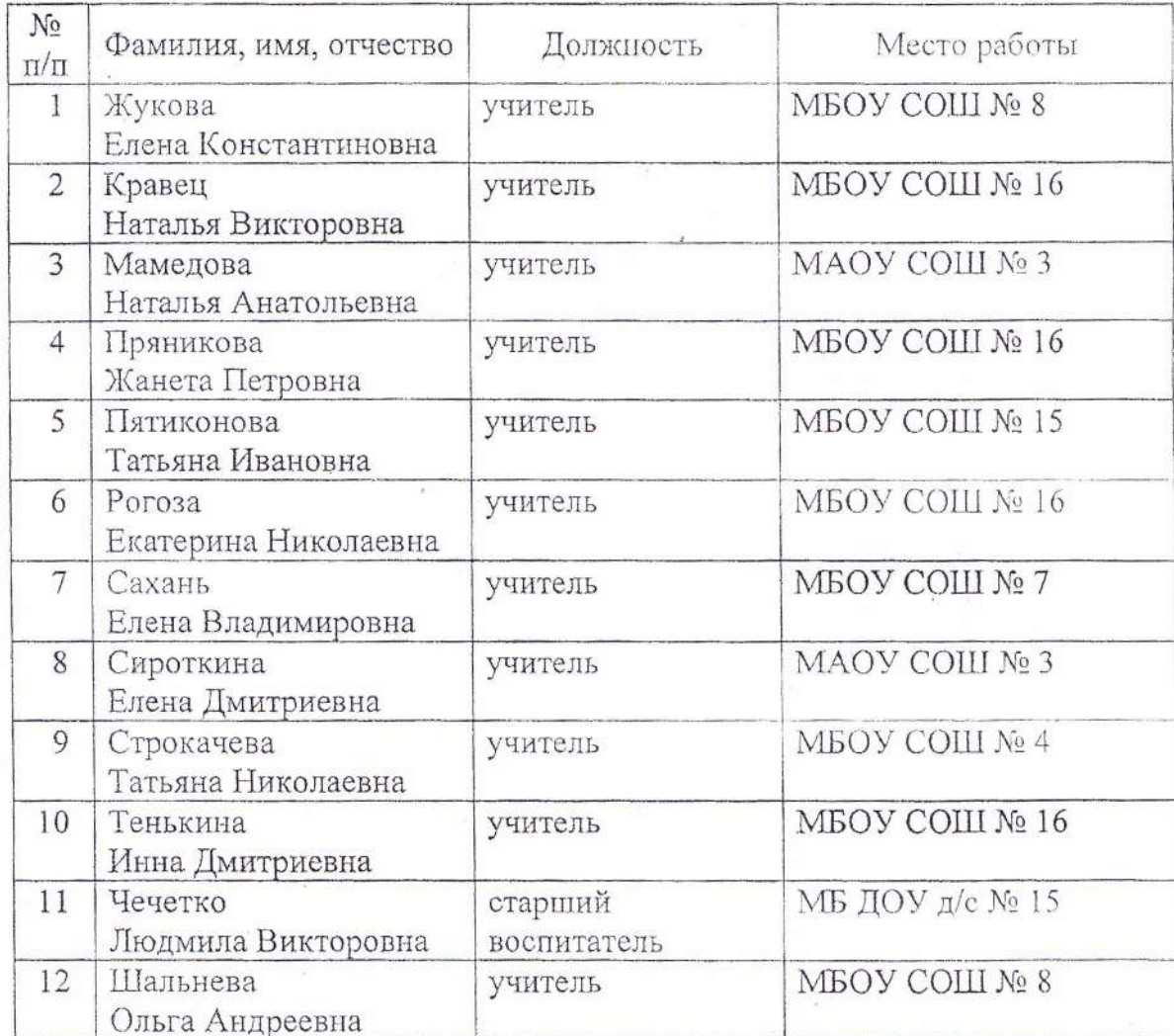

Juil

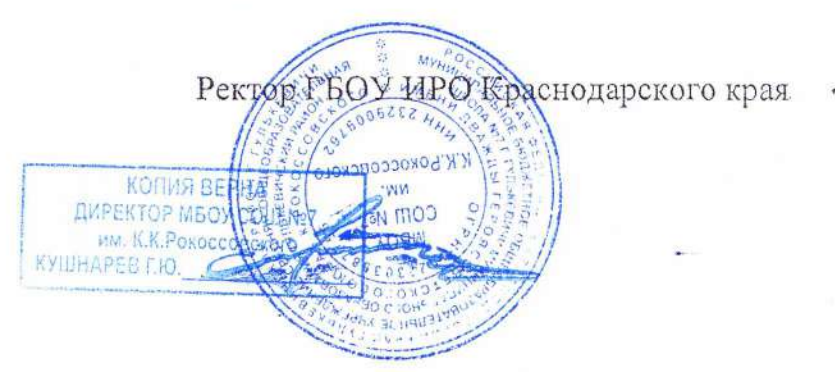

И. А. Никитина